# Introduction to Programming in C

### (IS-FEE-10061S)

Białystok University of Technology<br>Fasulty of Flectrical Fraineering Faculty of Electrical EngineeringAcademic year 2023/2024

Workshop no. 04 (21.03.2024)

Jarosław Forenc, PhD

### **Topics**

- $\mathcal{L}_{\rm{max}}$ The for loop
- $\mathbf{r}$ The increment  $(++)$  and decrement  $(-)$  operators
- $\mathcal{L}^{\text{max}}$ The while loop
- $\mathcal{L}^{\text{max}}$ The do … while loop

#### Example: sum of numbers

```
#include <stdio.h> The sum is: 55 The sumis: 5050sum is: 
Thesum is: int main(void
){int sum, i;
    sum = 1 + 2 + 3 + 4 + 5 + 6 + 7 + 8 + 9 + 10;printf("The sum is: %d\n",sum);sum = 0;sum 
for (i=1; i<=100; i=i+1)

sum = sum + i;printf("The sum is: %d\n",sum);%d\n",sum);return 0;}
```
#### The for loop

**for (expr1; expr2; expr3)statement**

- $\mathbb{R}^2$  expr1, expr2, expr3 - any expression in the C language
- $\mathcal{L}_{\mathcal{A}}$  Statement:
	- $\Box$  single - one statement terminated by a semicolon
	- $\Box$  compound - one or more statements enclosed in braces

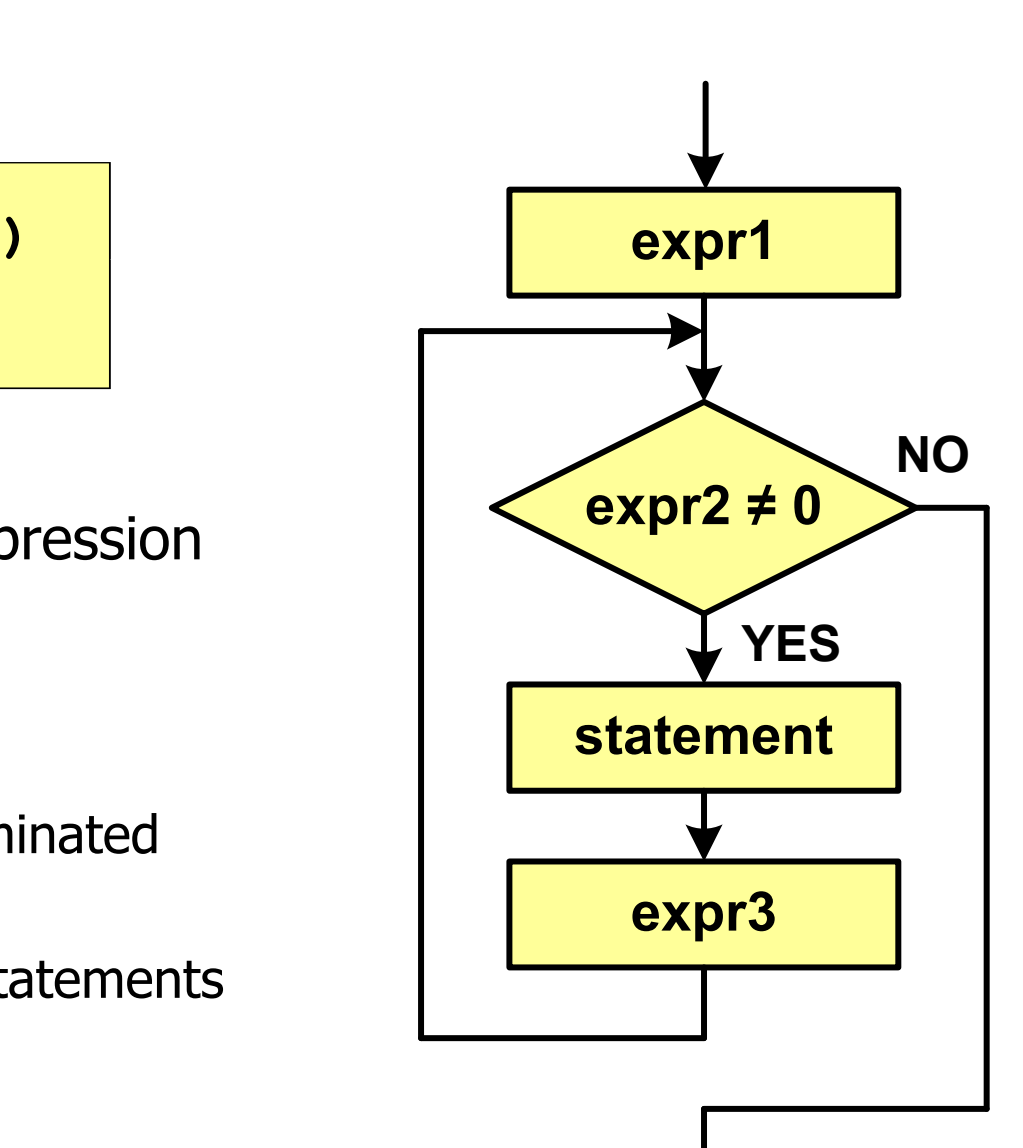

## The for loop

 $\mathbb{R}^2$ The most common form of the for loop

```
int i;
for (i = 0; i < 10; i = 10; i = 11)statement;
```
- $\mathcal{L}_{\text{max}}$  The instruction will be executed 10 times (for i = 0, 1, 2, … 9)
- **Contract** Functions of expressions

**for (**initialize**;**test**;**update**)statement**

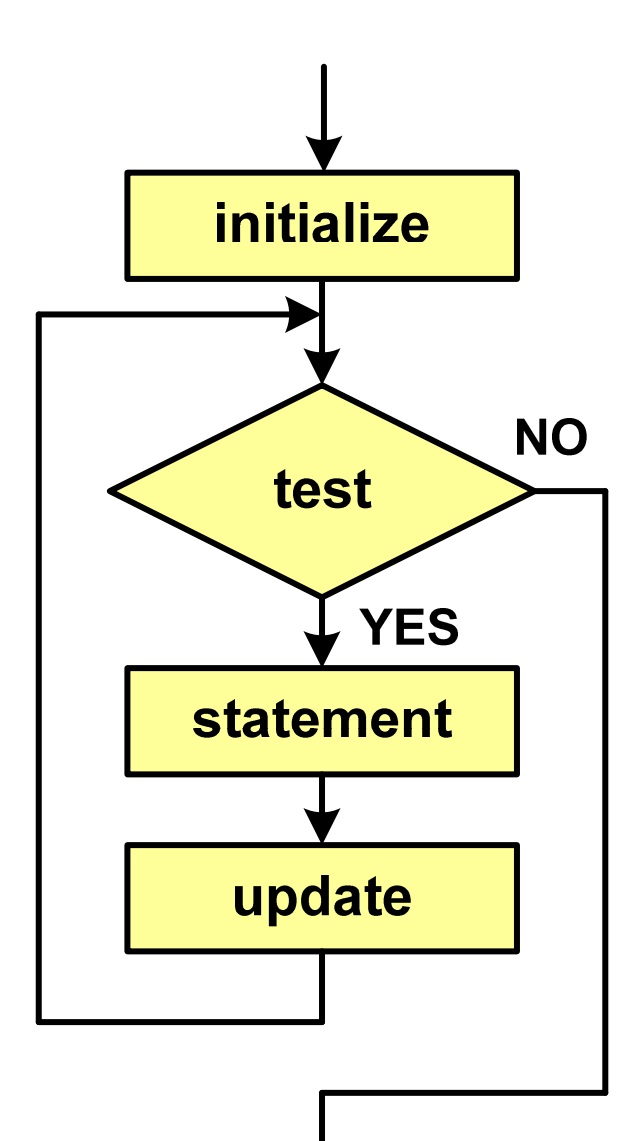

#### Example: printing the text 5 times

```
#include <stdio.h>
```

```
int main(void)
```

```
int i;
```
 **Programming is not difficult Programming is not difficult Programming is not difficult Programming is not difficult Programming is not difficult**

```
for (i=0; i<5; i=i+1)
printf("Programming is not difficult\n");
```

```
return 0;
```

```
}
```
**{**

#### The for loop (examples)

**for (i=0; i<10; i++) 0 1 2 3 4 5 6 7 8 9 printf("%d ",i);**

**for (i=0; i<10; i++) printf("%d ",i+1);**

**for (i=1; i<=10; i++) printf("%d ",i);**

**1 2 3 4 5 6 7 8 9 10**

**1 2 3 4 5 6 7 8 9 10**

#### The for loop (examples)

**for (i=1; i<10; i=i+2) 1 3 5 7 9 printf("%d ",i);**

**for (i=10; i>0; i--) printf("%d ",i);** **10 9 8 7 6 5 4 3 2 1**

**for (i=-9; i<=9; i=i+3) printf("%d ",i);**

**-9 -6 -3 0 3 6 9**

### The for loop (break, continue)

 $\mathcal{L}_{\rm{max}}$ The following statements can be used in a for loop: break, continue

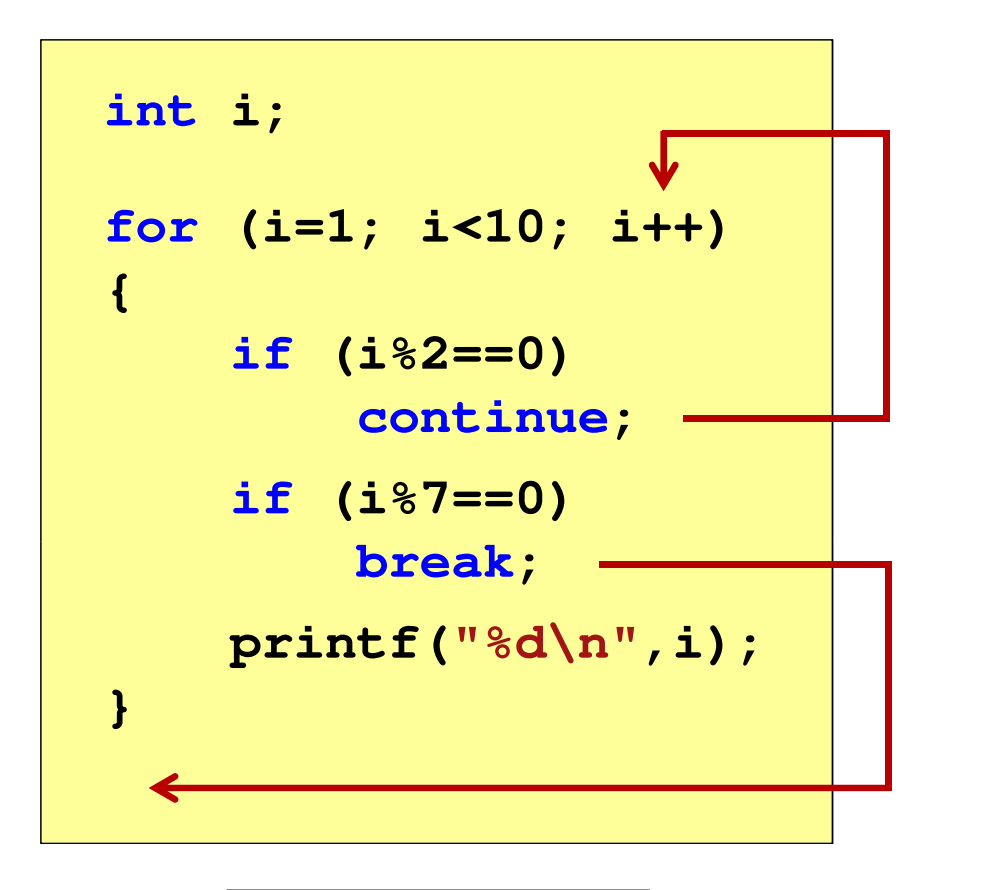

- $\Box$  continue terminates the current iteration and proceeds to evaluate expr3
- $\Box$  break terminates the loop execution

## The for loop (most common mistakes)

 $\mathcal{L}_{\rm{max}}$ Putting a semicolon at the end of the for loop

```
int i;for (i=0; i<10; i++);
;printf("%d ",i);
```
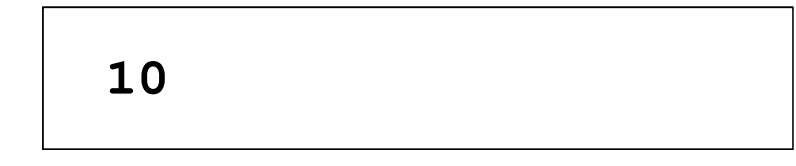

 $\mathcal{L}_{\mathcal{A}}$ Comma instead of semicolons between expressions

```
int i;
for (i=0, i<10, i++)
    printf("%d ",i);,
```
**,** Compilation error!

### The for loop (most common mistakes)

 $\mathcal{L}_{\mathcal{A}}$ ■ Incorrect condition - no execution of the instruction

```
int i;for (i=0; i>10; i++)
i=0; i>10printf("%d ",i);
```
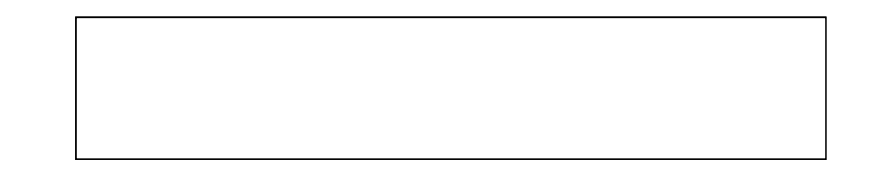

 $\mathcal{L}_{\mathcal{A}}$ Incorrect condition - infinite loop

$$
\begin{array}{ll}\n\text{int i;} \\
\text{for } (\text{i=1; i>0; i++)} \\
\text{printf("%d ", i);\n\end{array}
$$

**1 2 3 4 5 6 7 8 9 ...**

#### Nested loops

 $\mathcal{L}^{\text{max}}$ There may be another for loop as a statement in the for loop

```
int i, j;
for (i=1; i<=3; i++) // outer loop
   for (j=1; j<=2; j++) // inner loop
      printf("i: %d j: %d\n",i,j);
```
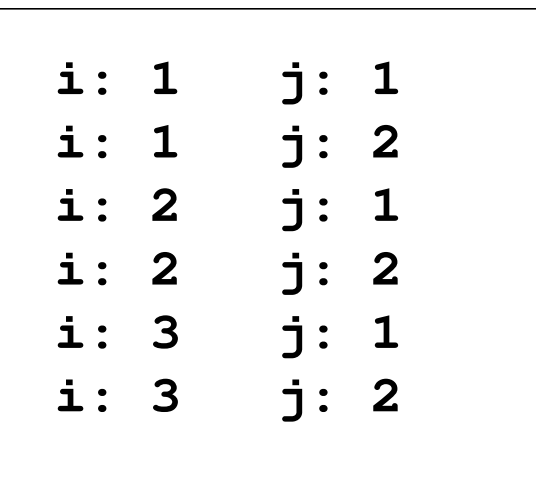

 $\Box$  a common use for nested loops is to display data in rows and columns

#### The increment operator  $(++)$

- $\mathcal{L}_{\rm{max}}$ The unary  $++$  operator increments (increases) the value of its operand by 1 (not allowed for expressions)
- $\mathbb{R}^2$ The  $++$  operator can be either a prefix or a suffix

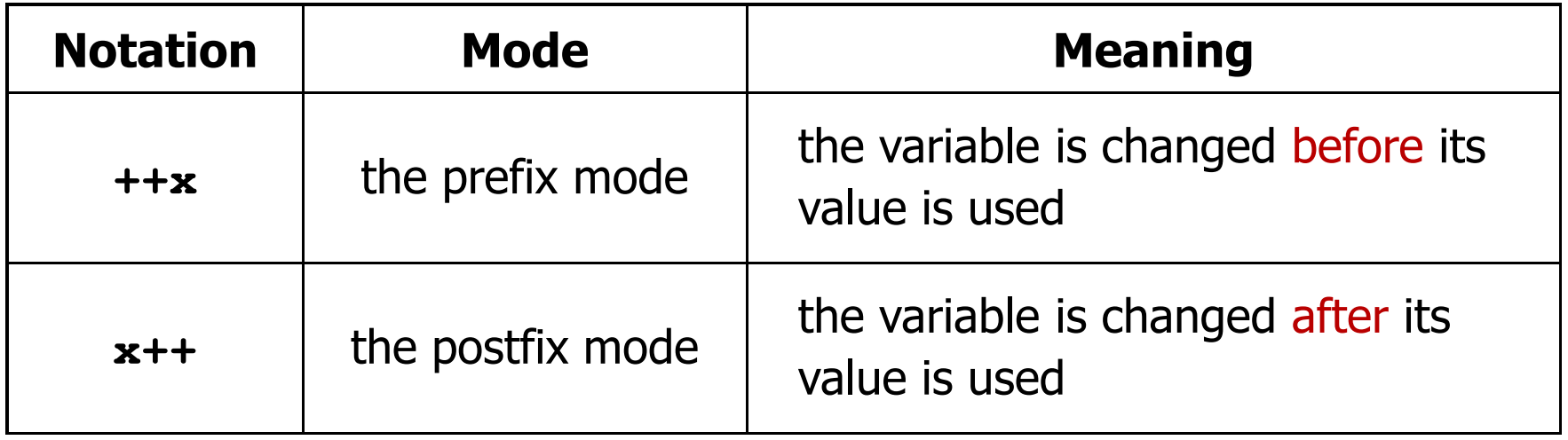

## The increment operator  $(++)$

 $\mathcal{L}_{\rm{max}}$ Example

> **int x = 1, y;** $y = 2 * + +x;$

$$
int x = 1, y;
$$
  

$$
y = 2 * x++;
$$

#### $\mathbb{R}^2$ The order of operations

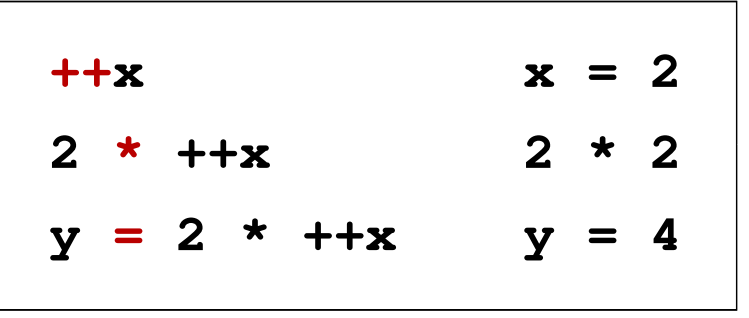

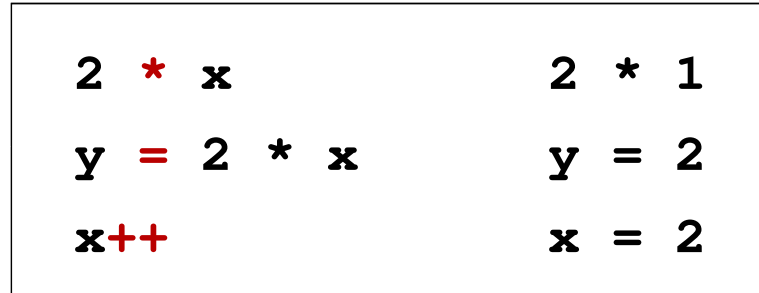

#### $\mathbb{R}^2$ Variable values

$$
x = 2 \qquad y = 4
$$

$$
4 \qquad \qquad \begin{array}{|c|c|c|c|c|}\n \hline\n x &=& 2 \qquad \quad y &=& 2\n \end{array}
$$

### The increment operator  $(++)$

 $\mathcal{L}^{\text{max}}$ The position of the  $++$  operator does not matter in the case of statements like:

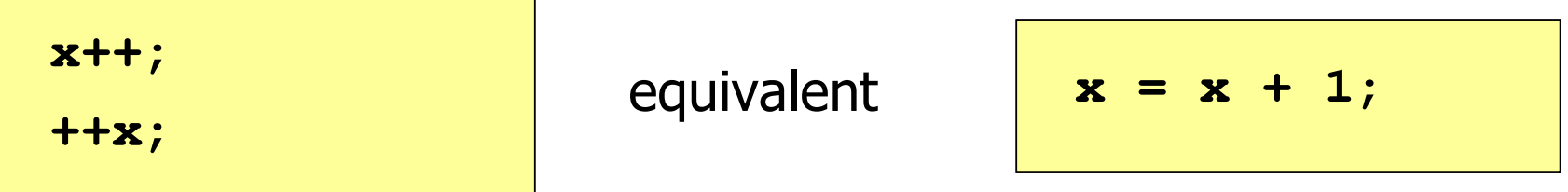

 $\mathbb{R}^2$ Do not use the  $++$  operator on a variable that appears more than once in an expression

```
x = x++;x = ++x;
```
 According to the C language standard, the result of the above statements is undefined

## The decrement operator (--)

- $\mathcal{L}_{\rm{max}}$  The unary -- operator decrements (decreases) the value of its operand by 1 (not allowed for expressions)
- $\mathbb{R}^2$ The -- operator can be either a prefix or a suffix

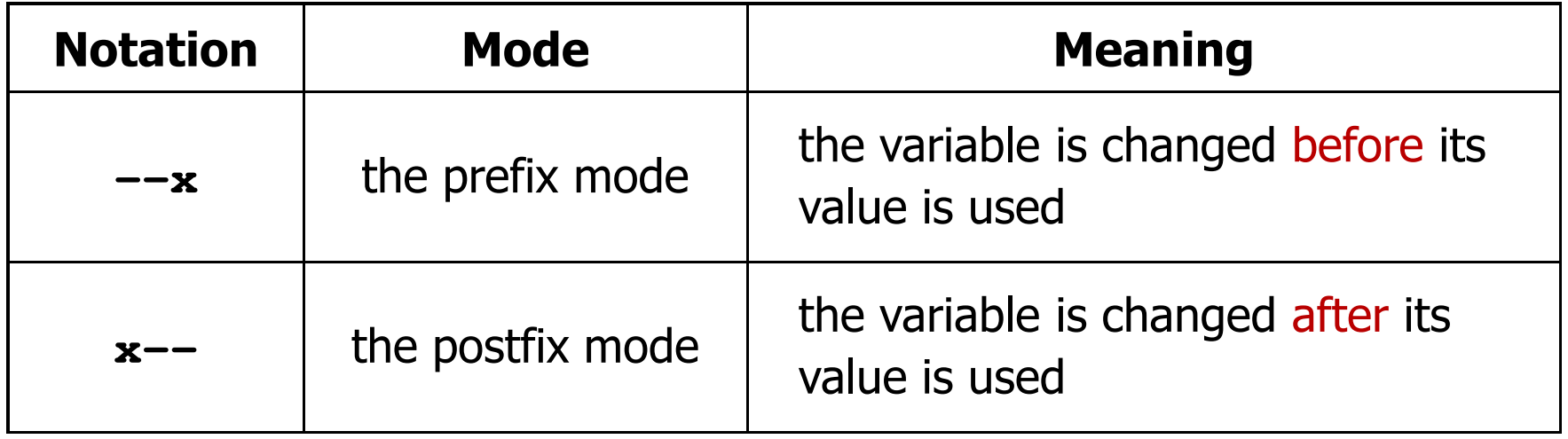

#### Example: square root

```
#include <stdio.h>
#include <math.h>
```

```
int main(void)
```

```
float x, y;
```

```
printf("Enter number: ");
```

```
scanf("%f",&x);
```

```
if (x>=0)
```
**y = sqrt(x);**

```

printf("Square root: %f\n",y);
```
#### **else**

**{**

**}**

```
printf("Error! Negative number\n");
```

```
return 0;
```
Enter  $number: -3$ **Error! Negative number**

**Enter number: <sup>3</sup> Square root: 1.732051**

```
}
```
**{**

#### Example: square root (the while loop)

```
#include <stdio.h>
#include <math.h>int main(void){float x, y;printf("Enter number: ");scanf("%f",&x);
```
**while (x<0)**

**{**

**}**

```
Enter number: -3Error! Negative number
```

```
Enter number: -5Error! Negative number
```

```
Enter number: 3
Square root: 1.732051
```

```
printf("Error! Negative number\n\n");printf("Enter number : ");scanf("%f",&x);}
y = sqrt(x);
printf("Square root: %f\n",y);return 0;
```
#### The while loop

**while (expression)statement**

 $\Box$  "as long as the expression in parentheses is true, execute the statement"

#### $\mathbb{R}^2$ Expression:

- $\Box$  true - when its value is different from zero (nonzero)
- $\Box$ false - when its value is zero
- As an expression, a logical expression is most often used

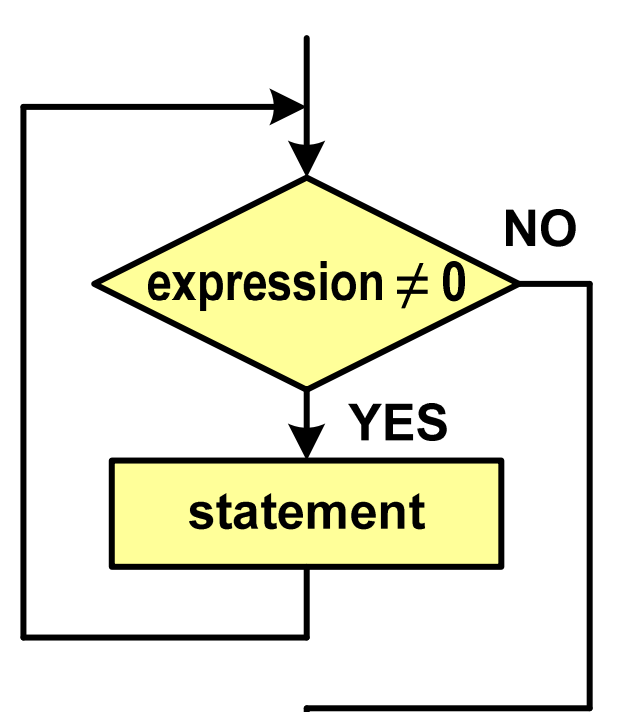

#### The while loop

**while (expression)statement**

#### $\mathbb{R}^2$ Statement:

- $\Box$ single - one statement terminated by a semicolon
- $\Box$ compound - one or more statements enclosed in braces

```
int x = 10;while (x>0)
    x = x - 1;
```

```
int x = 10;while (x>0)
{printf("%d\n",x);x = x - 1;
}
```
## The while loop (break, continue)

 $\mathcal{L}_{\rm{max}}$ break and continue are jump statements

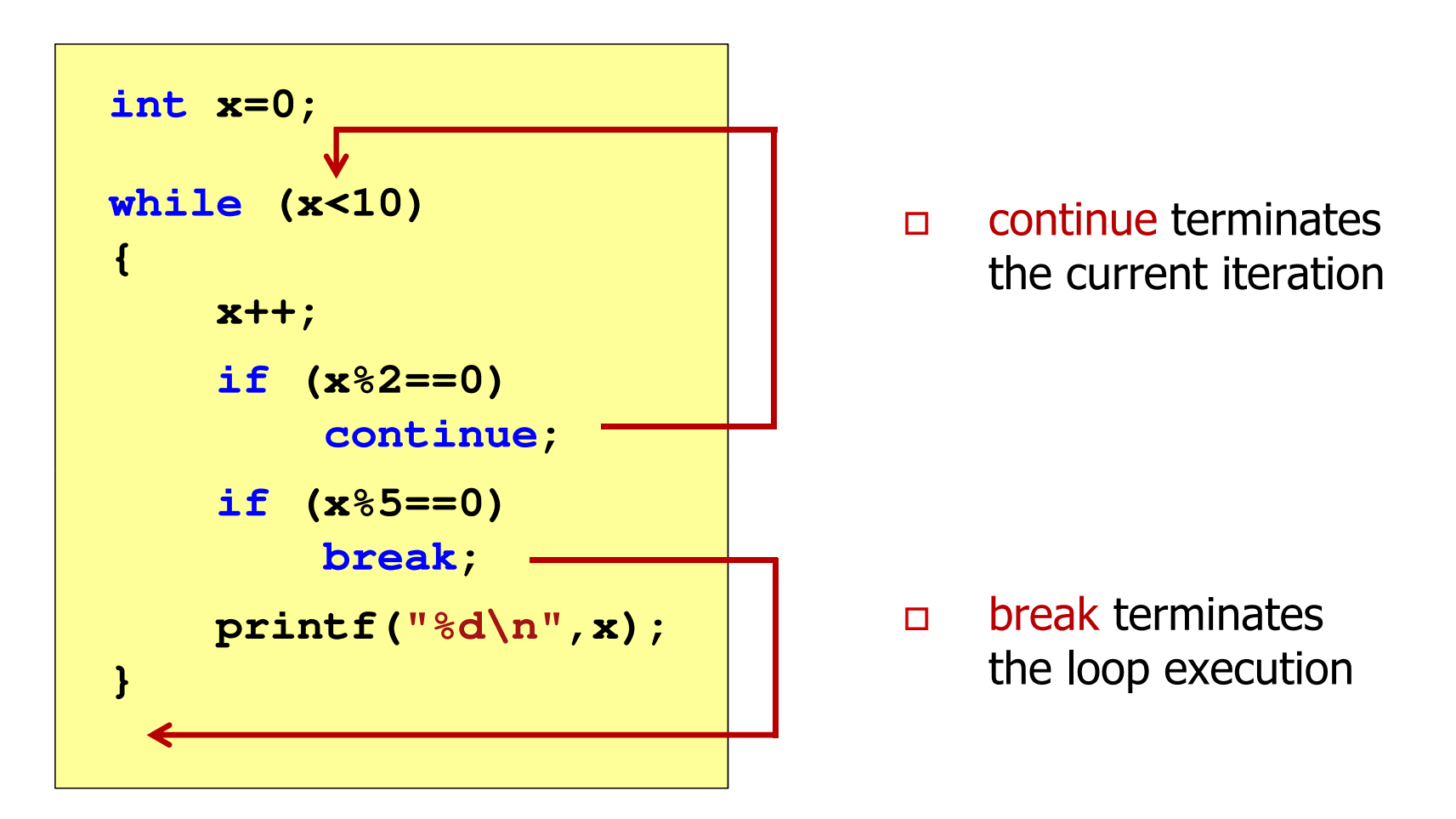

## The while loop (most common mistakes)

 $\mathbb{R}^2$  Putting a semicolon after the expression in brackets causes an infinite loop -- the program stops on the loop

**int x = 10;while (x>0); printf("%d ",x--);**

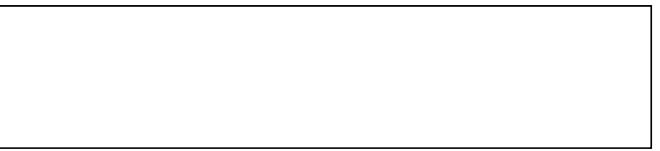

 $\mathbb{R}^2$  Lack of updating the variable also causes an infinite loop the program prints the same value many timeswhile (x>0);<br>printf("<br>ck of updating<br>e program prin<br>int x = 10;

$$
int x = 10;
$$
  
while (x>0)  
printf("%d ", x);

**10 10 10 10 10 ...**

#### The do while loop

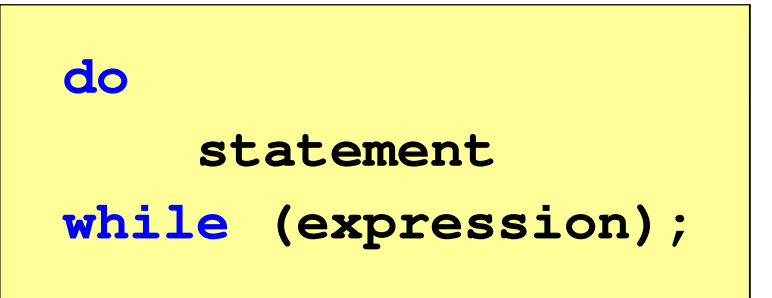

 $\Box$  "execute the statement as long as the expression in parentheses is true"

- Expression:
	- $\Box$  true - when its value is different from zero (nonzero)
	- $\Box$ false - when its value is zero

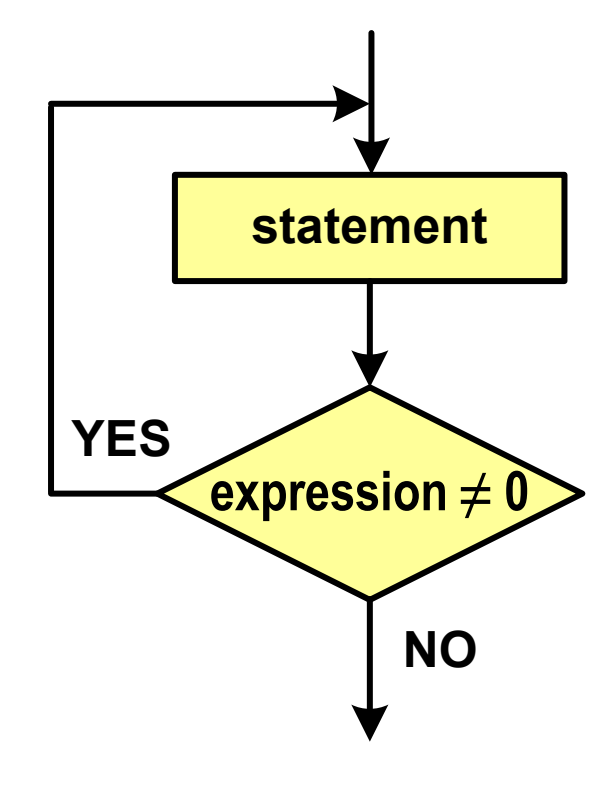

### The do while loop

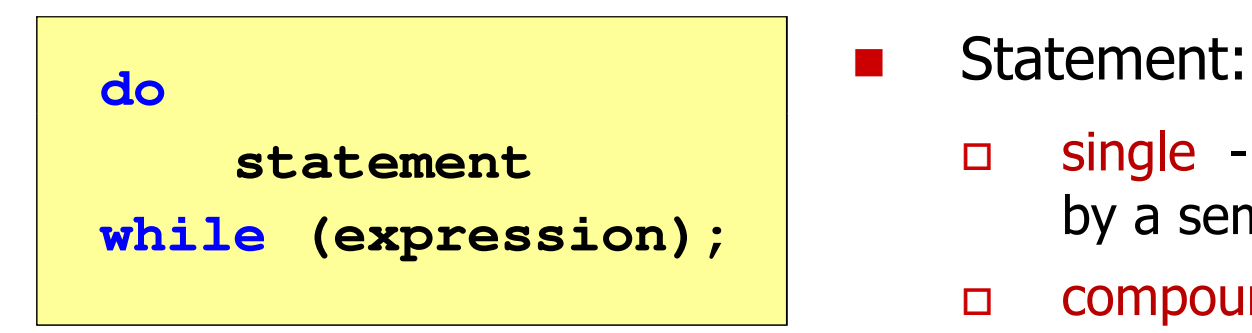

- $\Box$  single - one statement terminated by a semicolon
- $\Box$  compound - one or more statements enclosed in braces

**int x = 10;do** $x = x - 1;$ **while (x>0);**

**int x = 10;do{printf("%d\n",x);x = x - 1; }while(x>0);**

## The do while loop (break, continue)

 $\mathcal{L}_{\rm{max}}$ break and continue are jump statements

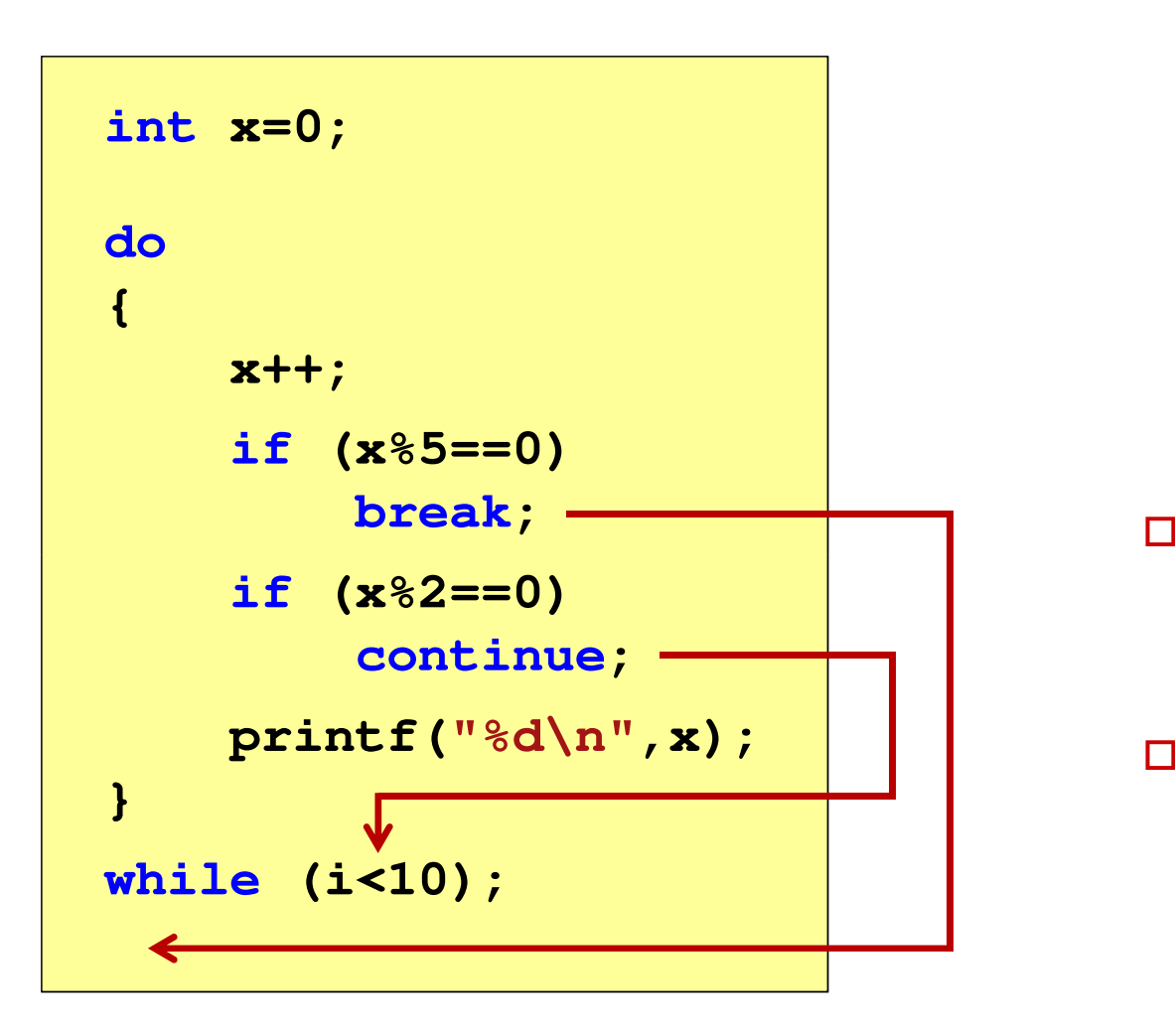

- $\Box$  break terminates the loop execution
- $\Box$  continue terminates the current iteration

#### Example: triangle with stars

```
#include <stdio.h> Enter number (1..15): -1
int main(void)
{int i, j, n;
   do
{printf("Enter number (1..15): ");scanf("%d",&n);
} while (n<1 || n>15);
   for (i=1; i<=n; i++) {for (j=1; j<=i; j++)printf("*");printf("\n");}
return 0; }
```

```
Enter number (1..15): 20
Enter number (1..15): 4
*
**
***
****
```
#### End of workshop no. 04

# Thank you for your attention!